## Reglerexempel

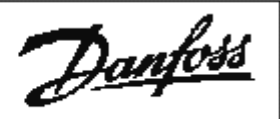

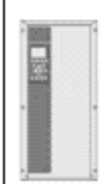

# VLT®Series FC 202

Tryckreglering: Ärvärde 4-20mA plint 54, internt börvärde. Tryckgivare 28D. Utgångsläge FC 202 är fabriksprogrammerad. (den levereras fabriksprogrammerad) Vid tveksamhet, återställ till fabriksprogrammering enligt nedan.

Ställ omkopplare A54(placerad under displayen.) i läge I. Omformaren måste vara spänningslös.

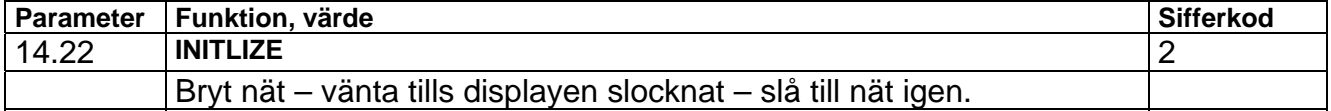

#### Programmering:

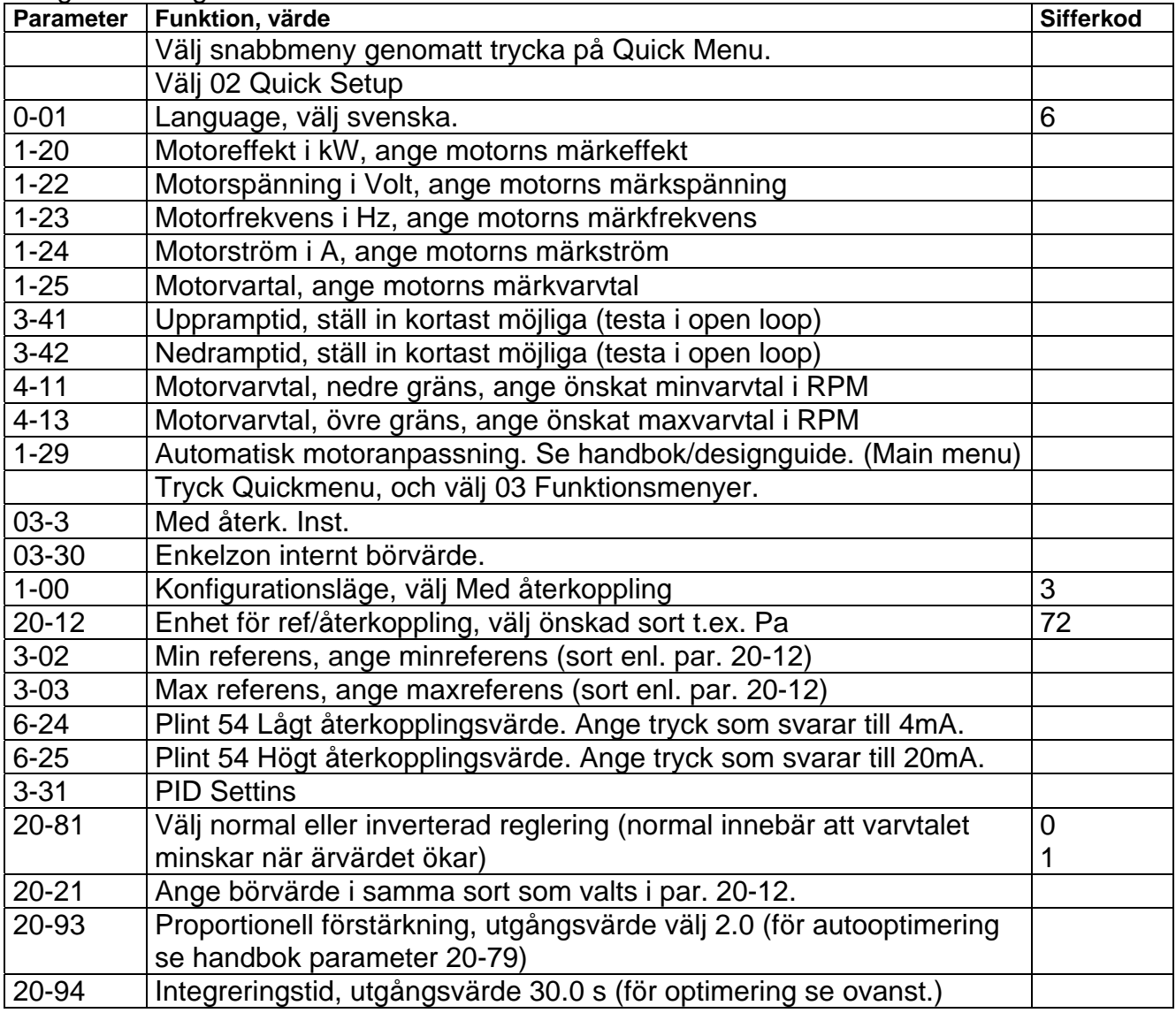

### Inkoppling:

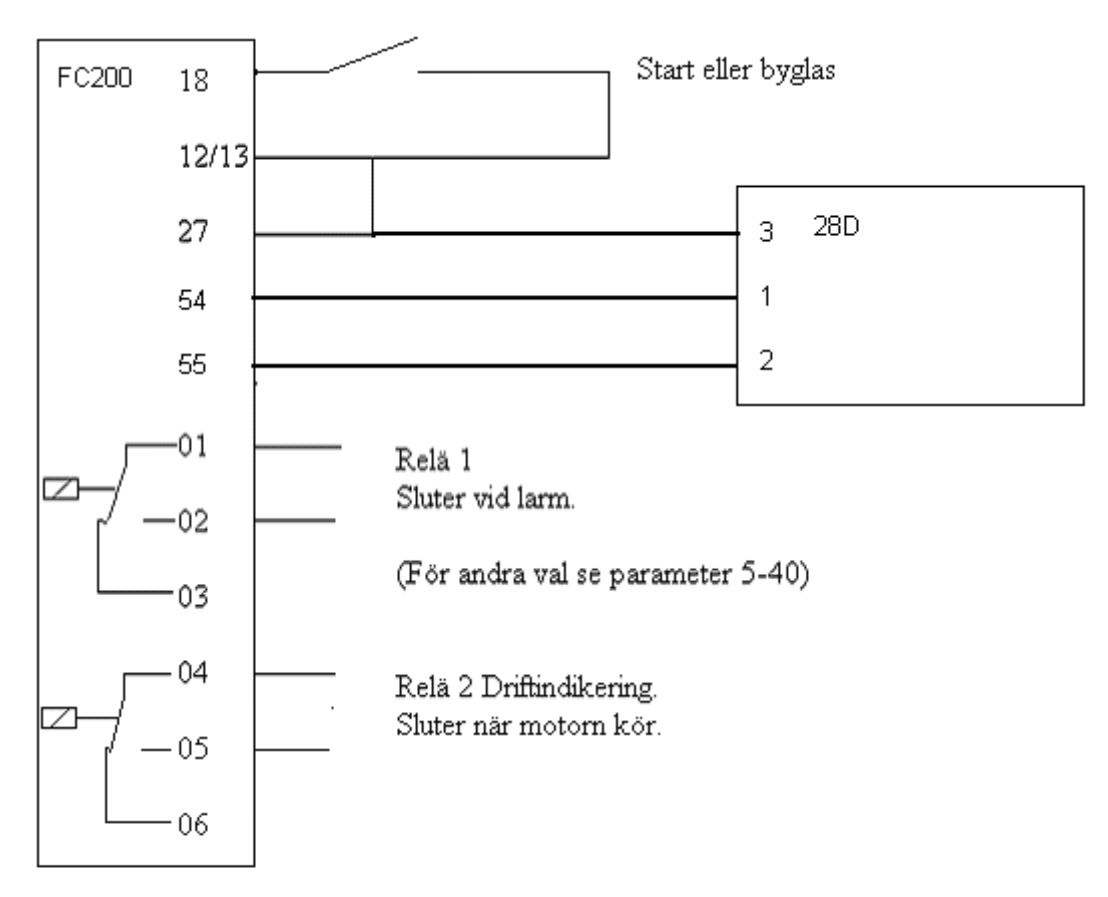

#### OBS!

Omkopplare S202 måste ställas om för mA-signal. Den är placerad under displayen, och märkt A54. Ställ den i position I.

Bryt nätspänningen först. Ändringen verkställs när omformaren ansluts till elnätet.